Start\_częst: 1.465503 MHz; Stop\_częst: 74.756161 MHz; Krok: 73.438 kHz Próby: 999; Przerwanie: 0 uS

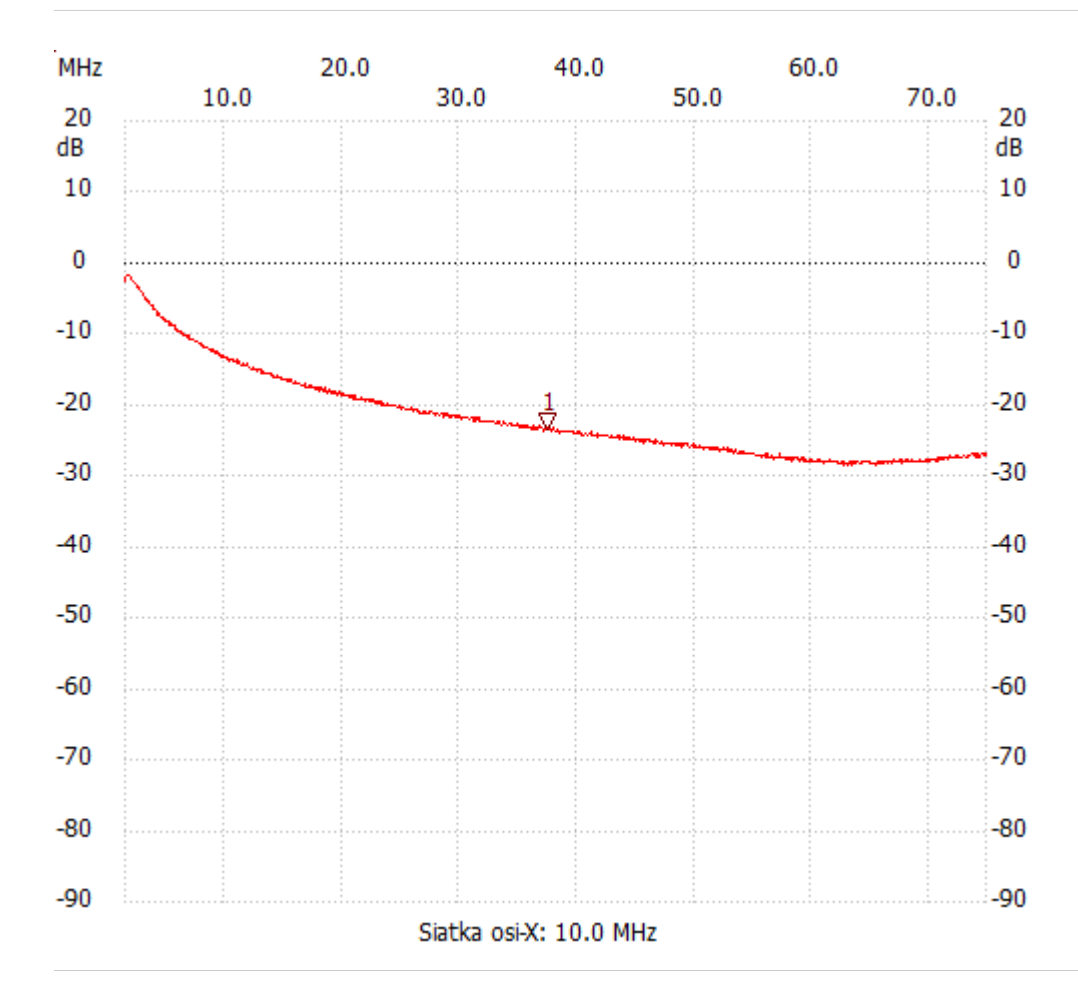

no\_label

Kursor 1: 37.376457 MHz Kanał 1: -23.40dB --------------------- Kanał 1

max :-1.74dB 1.832691MHz min :-28.62dB 65.356157MHz

---------------------